## *Toelating Jazz/CMS 2013*

## 9.1 Harmonic dictation. Played  $2 + 2$  times

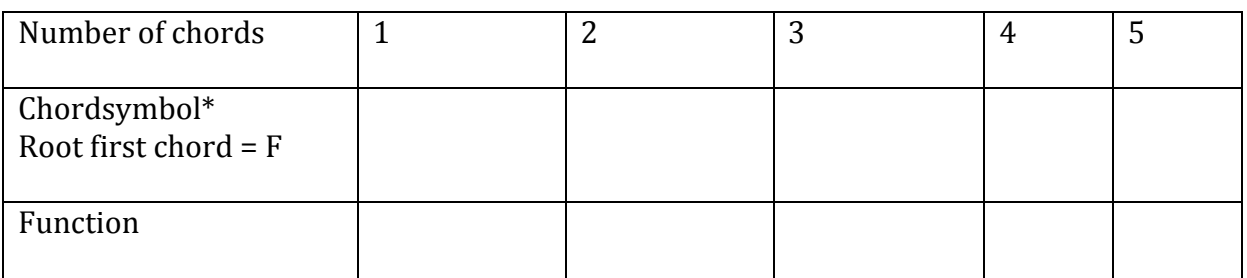

\*Root name and quality. Example: Gmaj.7

## 9.2 Harmonic dict. Played 2 + 2 times

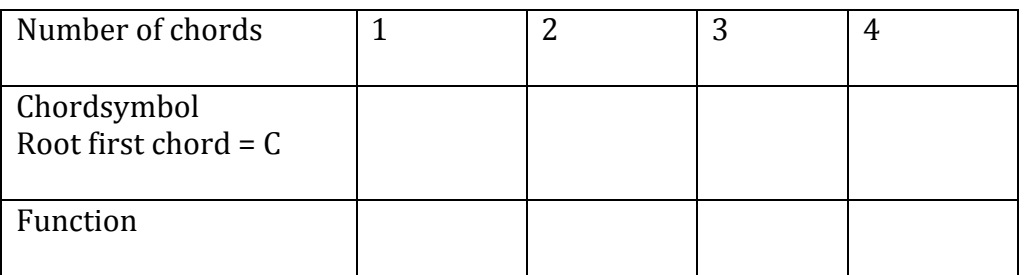

## 9.3 Harmonic dict. Played 2 + 2 times

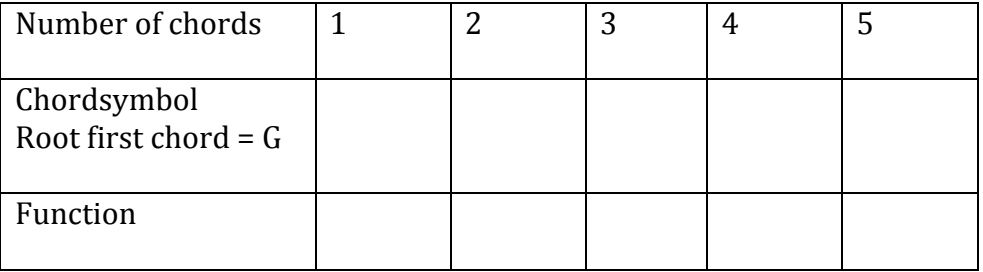